# **OB-Xd Virtual Synthesizer**

# **Introduction**

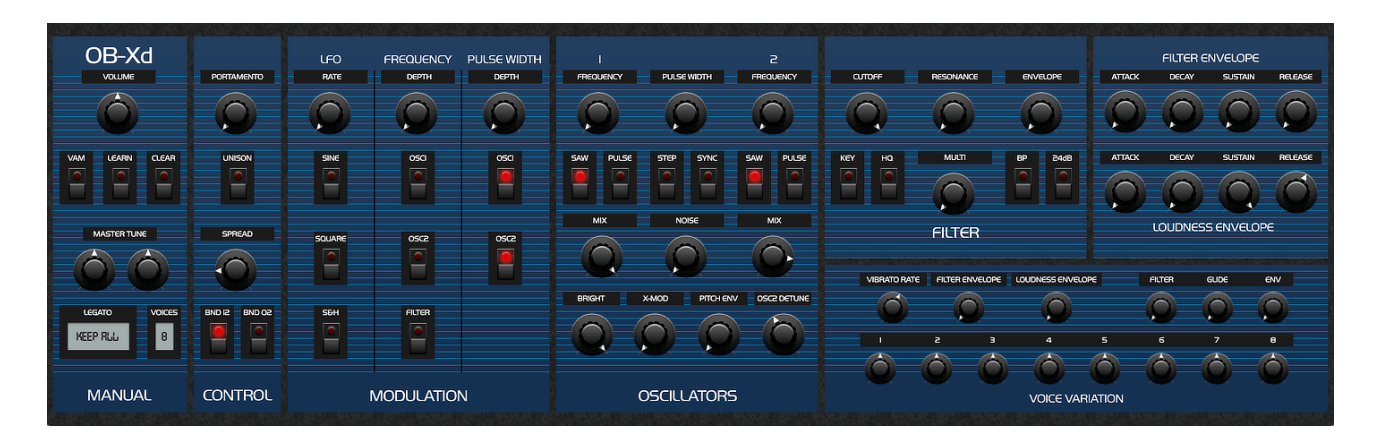

The OB-Xd is based on the Oberheim OB-X. It attempts to recreate its sound and behaviours, but as the original was very limited in some important ways a number of things were added or altered to the original design.

If you're unfamiliar with the OB-X, its user manual can easily be found from various sources on the net. This manual will make no attempt to explain basic synth programming or the operation of the OB-X, but will discuss modifications from the basic design and in some cases their ramifications.

The OB-Xd was designed to sound as good and as rich as the original. It implements micro random detuning which is a big part of that sound.

However, it was not designed as a self-contained completely independent soft-synth. It needs to be contained within a VST framework where things like transposition, automation, layering, arpeggiation, etc, are available. Also, like many synths of the OB-X's generation, the OB-Xd has no internal effects so its sounds and textures can be greatly enhanced by the use of additional processing like chorus, reverb, delay, etc…

Thanks to 2DaT who created this little marvel. But we would be remiss not to thank all the members of KVR who participated in the OB-Xd forum thread! While the heart and soul of its design and development is all 2DaT, much discussion and debate went into it's graphic layout and the implementation of some of its features.

So thanks to all who participated in its creation and also to the various people who stepped up to create excellent free patches for the OB-Xd.

Note: Operation description conforms to the latest Ob-Xd build as of the above date.

# **Oscillators**

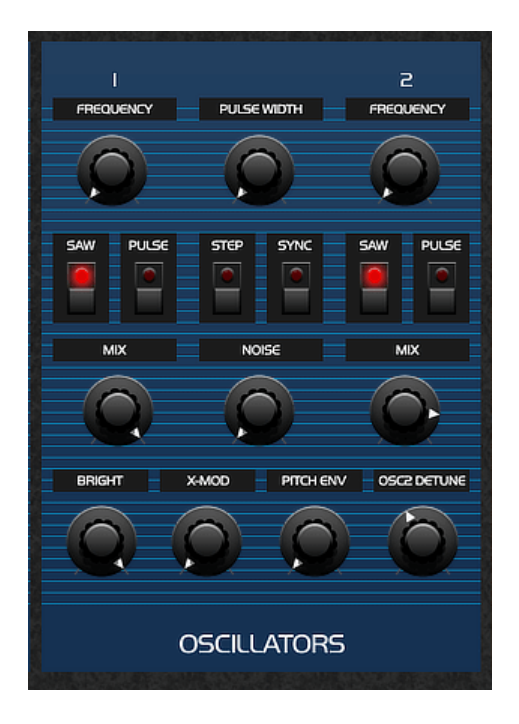

A mixer was introduced to blend the two oscillators and noise source which is much more flexible than the fixed levels of the original design.

In the OB-X cross modulation (Frequency Modulation), OSC2 modulated OSC1. On the OB-Xd this is reversed: OSC1 modulates OSC2. Sounds created by sync and x-mod this way were judged more useful than the inharmonic results of the original modulation path.

The Step switch allows for precise tuning by semi-tone steps. Note that disengaging this doesn't keep the pitch at the precise semi-tone step but resumes gradual pitch adjustment.

The Bright control adjusts the clarity of higher harmonics.

Detune of OSC2 only adjusts up from the basic pitch (the original was bilateral).

Oscillator related controls (in the Global section)

**TRANSPOSE**: The transpose control in the Master section only transposes both oscillator pitches in parallel and by octaves.

It does not alter the filter cutoff frequency, which allows the filter to change it's harmonic center relative to the fundamental frequency of the oscillators. This is consistent with the original OB-X design. Note that there is no built-in way to transpose the OB-Xd by steps. When a sound is created and is out of step with concert pitch, the Tune control in the Master section can help tune to the nearest concert note, but to play in pitch external MIDI will have to be transposed.

**SPREAD**: This control detunes every single oscillator by a random amount, simulating the sound of slightly detuned VCOs (unlike the precision of DCOs).

# **Filter**

The original OB-X had a single 12dB/octave low-pass filter. The OB-Xd significantly improves on this design:

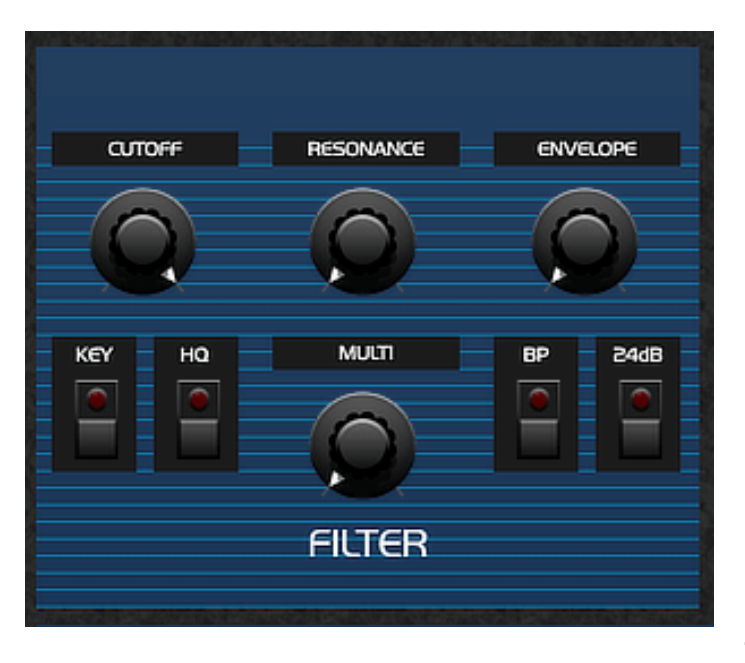

It implements a Multimode 12dB/ octave filter like the Oberheim SEM module. Using the **MULTI** rotary control, you can crossfade between low-pass behavior on the complete left, to either notch (by default) or bandpass (using the BP switch) behavior at 12 o'clock, and high- pass behavior on the far right.

There is also a 24dB mode which is activated by the 24dB switch. This mode is only low-pass, but the **MULTI** control now allows you to smoothly change the depth of the filter slope from 24dB/octave

on the complete left, down to 6 dB/octave on the complete right.

The **BP** switch has no effect in 24dB mode. It turns on and off to give you something to play with on the GUI which doesn't affect the sound in any way.

The **HQ** button on the filter turns on "High Quality" mode which results in better interpolation and smoother processing of higher frequency components at the expense of CPU consumption.

# **Global Section**

**VAM** (Voice Allocation Mode): By default the OB-Xd is a low-note priority synth (like the OB-X) but the VAM switch changes this to last-note priority.

**VOICES**: unlike the original OB-X, you can select the number of active voices. This can be a CPU saving measure as much it can be a creative choice. Note that CPU use scales linearly as the number of voices is increased.

**UNISON**: a single-note mode that stacks all the voices available. Spread and Voice Panning are assets in this mode.

**LEGATO:** there are four behaviors allowed for legato playing. Releasing notes over the maximum number of available voices reactivates the notes still being held, in a manner based on the Legato style.

#### **Keep all**

This mode keeps playing notes at their sustain envelope levels.

Note: in all cases, envelopes are only re-triggered

once they've reached their sustain phase. This is more noticeable with slow attacks and decays.

Additional notes above the max # of voices will steal held notes, but no envelopes will be re-triggered.

Exceeding polyphony (max # of voices set in VOICES) and then letting go of these additional notes replays the equivalent number of held notes (based on note history) at the sustain level for the patch (envs not re-triggered).

#### **Keep Filter Envelope**

This mode will keep held notes at the Filter envelope sustain level.

Additional notes above the max # of voices will steal held notes and retrigger the Amp envelope only.

Exceeding polyphony (max # of voices set in VOICES) and then letting go of these additional notes replays the equivalent number of held notes (based on note history) and only re-triggers the amplifier envelope.

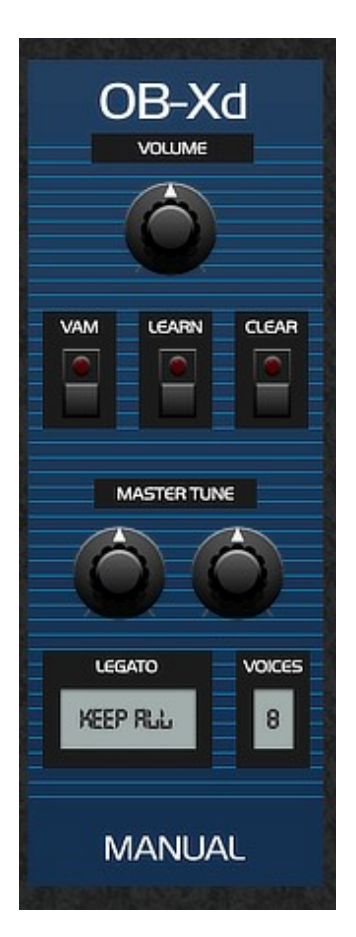

#### **Keep Amplifier Envelope**

Best way to understand these modes is to reduce the polyphony to 2 or 3 notes and try them.

**LEARN** and **CLEAR** : Used to bind and unbind OB-Xd controls to MIDI CC# for automation.

OB-Xd does not have it's own internal automation map, but you can save current assignments by saving a patch bank (\*.fxb); this way any assignments you make can be saved and recalled between projects and hosts. Any automation you assign in your DAW will be correctly remembered by your VST host and re-established on project reload.

**LEARN**: click on Learn, turn or activate the control you want to automate (touching is not enough), and then send the CC message you want to use for it; the LEARN LED will turn off and the controller will be assigned.

**CLEAR**: to make an OB-Xd control forget its automation, enable CLEAR, turn the control and send it the original automation it was assigned to; the LED will turn off & the assignment will be forgotten.

**Note**: it's possible to re-assign a new controller to a previously assigned control by performing LEARN and sending it a new CC#.

# **Voice Variation & Panning**

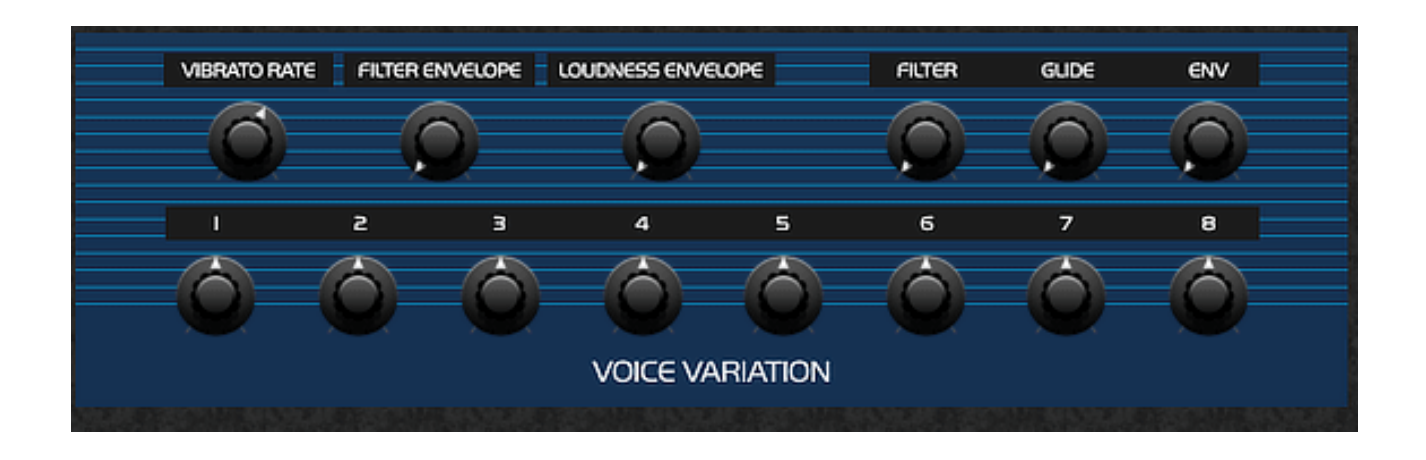

The more variation is applied with Voice Variation, the more these parameters will randomly stray from their predictable settings on repeated execution and introduce more analog unpredictability.

Each voice can be panned, but now right on the front panel.

**FLT ENV VELO** and **AMP ENV VELO** (Filter and Envelope Velocity Modulation): the original OB-X was not velocity sensitive in any way. The OB-Xd allows note velocity to alter the envelope depth of the Filter and Amplifier envelopes. Note that altering the filter envelope by velocity will also cause variations in the Pitch when modulating OSC2 (P ENV) from the Filter envelope.

**VIBRATO RATE**: On the original OB-X the Vibrato Depth is assigned to the Modulation Paddle by default. Similarly, on the OB-Xd Vibrato Depth is inexorably tied to the Modulation wheel as well (CC#1). In order to allow assignment of the Modulation wheel to other parameters without turning on vibrato, turning the Vibrato control to the complete left effectively turns off the vibrato.

The vibrato control can be remapped to another controller to control its rate, but CC#1 will ALWAYS affect vibrato depth.

# **MIDI CC Map**

Since 2.4 OB-Xd can select custom, default and pre-configured MIDI CC boards from: Arturia MicroFreak, Dave Smith Instruments OB-6, Elektron Analog Four MKII, Elektron Digitakt, Elektron Digitone, freds-lab buzzzy, IK Multimedia Uno Synth, KORG micro KORG, KORG minilogue xd, KORG minilogue, KORG monologue, KORG MS2000, Modal Craft, Modal Skulpt, Moog Minitaur, Moog Sirin, Moog Sub 37, Moog Sub Phatty, Mutable Instruments Shruthi, Novation Circuit, Roland JD-XA, Roland JD-Xi, Roland JP-08, Roland JU-06, Roland JX-03, Roland SE-02, Roland SH-01A, Studiologic Sledge, Tasty Chips GR-1, Waldorf Blofeld.

OB-Xd for iOS only have the default MIDI CC mapping detailed below:

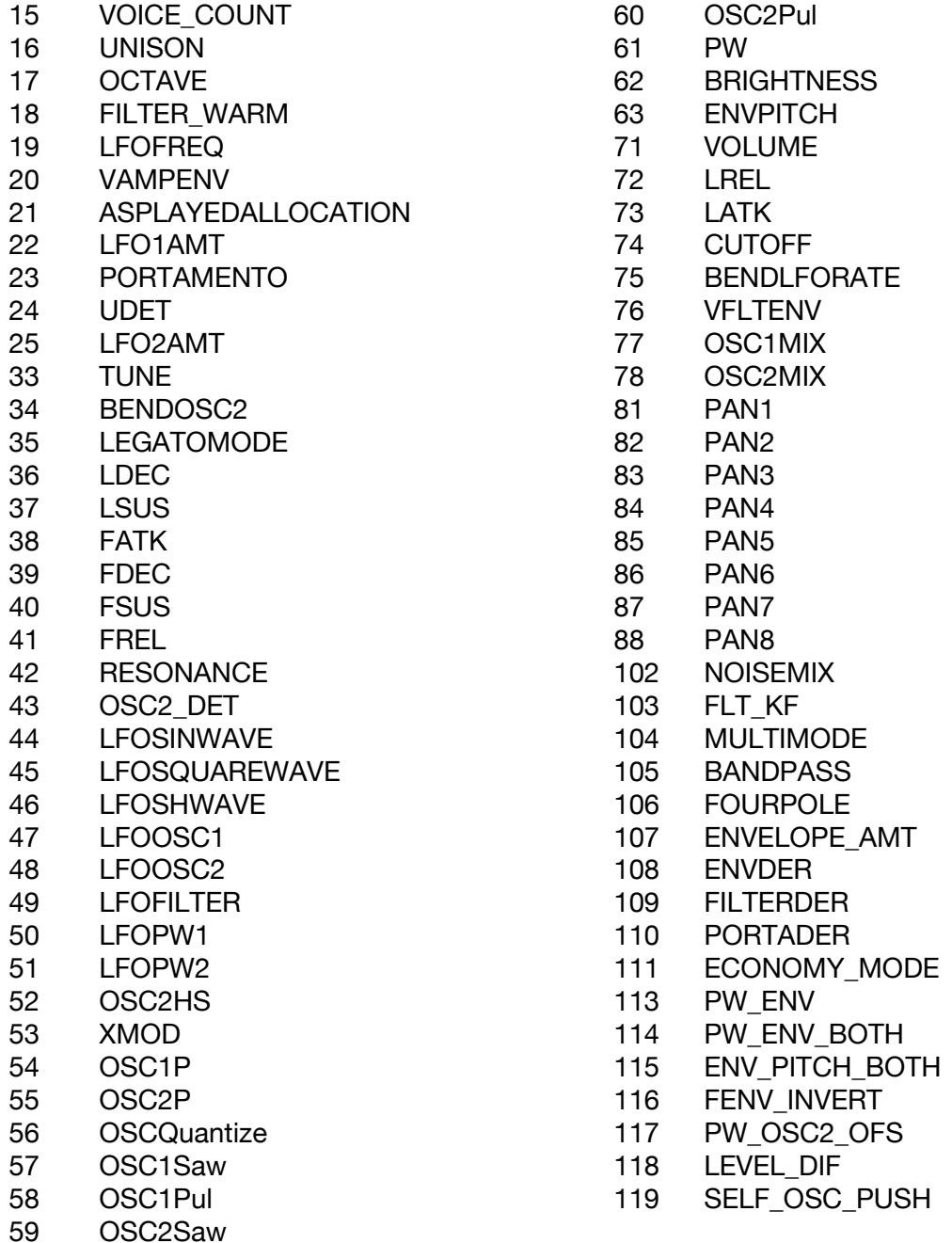

# **OB-Xd Virtual Synthesizer**

## 商品説明

こちらの OB-Xd は Oberheim OB-X に基づいたものです。もとは音や動作を

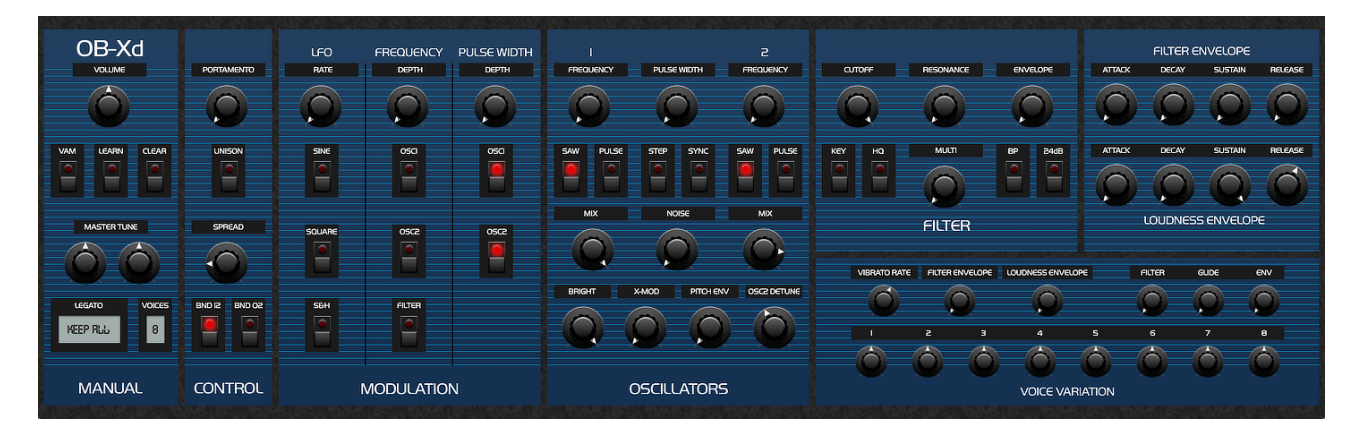

再現しようとしましたが、いくつかの重要な点において非常に制限があった ため、多くの機能をオリジナルデザインへ追加または変更を試みました。

OB-X に不慣れの場合でも、そのユーザーマニュアルは簡単にネット上の 様々な情報源から見つけることができます。こちらのマニュアルでは、基本 的なシンセプログラミングや OB-X の操作については説明されていませんが、 オリジナルデザインからのそれぞれの修正箇所について説明します。

OB-Xd は、オリジナル同様に澄んだ音が再現できるよう造られました。それ は音の大部分に微少のデチューニングがランダムに実装されていたからです。 しかし、それは自己完結型の独自のソフトシンセとしては設計されていませ んでした。VST 構成の中にトランスポジション(転調)、オートメーション (自動操作)、レイヤリング(重ね)、アルペジオ(分散和音)などの使用 が必要でした。また OB-X 世代の多くのシンセも、コーラス・リバーブ・デ ィレイなどのような追加処理が使用できる、優れた音と質感をより高める機 能が内部に組み込まれていませんでした。

2DaT が生み出されたのは素晴らしいことですが、私たちはこの OB-Xd のフ ォーラム構成に関わった KVR 全ての人々にとても感謝しています。2DaT 開 発のため心と魂を捧げるうちに、 多くの議論や話し合いの末、グラフィック レイアウトやいくつかのインプリメンテーション機能を実施することができ ました。

この OB-Xd のために、優れたパッチを創り出し、向上し続けた様々な関係者 様に心より感謝いたします。

注:最新の OB-Xd の操作説明については、上記の日付けにおいて準じていま す。

## **Oscillators/**オシレーター

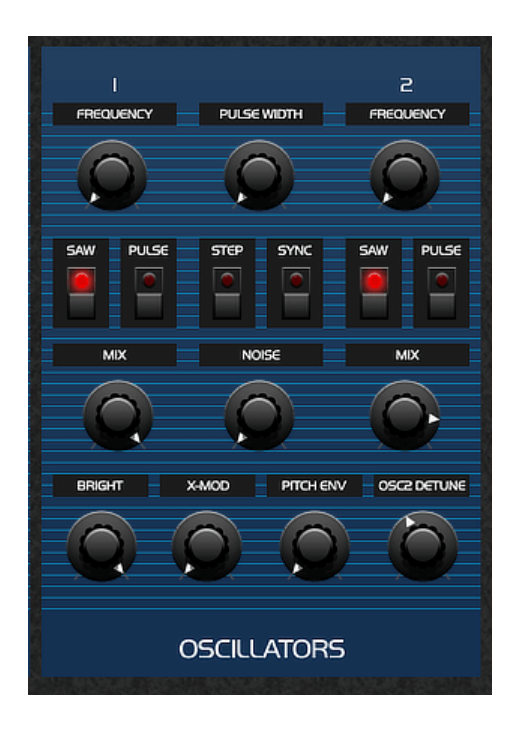

ミキサーはオリジナルデザインの固定レベルよ りも、より柔軟性のある二つのオシレーターと ノイズ源をブレンドするために導入されました。 OB-X クロスモデュレーション(周波数変調)の 中では、OSC2 から OSC1 に変調しました。 OB-Xd では、これとは逆に OSC1 から OSC2 に変調します。シンセと x-mod によって作り出 されたサウンドは、基の変調経路の不協和音効 果よりも有効的と判断されました。

"STEP/ステップ"のスイッチは、半音階による 正確なチューニングを可能にます。こちらのボ タンをオフにした場合、正確なピッチを半音階 に取り入れることはできませんが、コントロー ルで徐々にピッチを取り戻すことができます。

"BRIGHT/ブライト"のコントロールは、鮮明な倍音を調整します。

"OSC2 DETUNE/ OSC2 デチューン"のコントロールは、基本的なピッチから 最大までを調整します。(オリジナル版は両側にありました。)

オシレーターは、グローバルセクションに関連付いています。

**TRANSPOSE/**トランスポーズ: マスターセクションにおいてのトランスポー ズ(移調)は、オクターブによる二つのみのオシレーターピッチを移調でき ます。

このフィルターは、オシレーターの基本振動数に対する相対的な高調波中心 を変更することができ、カットフィルタの周波数は変更されません。これは、 オリジナルの OB-X 設計と一貫しています。手順による OB-Xd に転移する組 み込みがないことを注意してください。サウンドが作られてもコンサートピ

ッチから外れている場合、別の MIDI で楽曲の変更を調整をする際、マスタ ーセクションのチューンコントロールにおいて、 コンサートノートに同調で 助けることができます。

**SPREAD/**スプレッド:このコントロールは、ランダムな量により一つ一つ の振動をデチューンし、DCOs の精度とは違い、VCOs のわずかな音をデチ ューンするシミュレートを行います。

#### **Filter/**フィルター

オリジナルの OB-X では、12dB/octave(12 デシベル/オクターブ)のローパ スフィルターを使用していました。OB-Xd が大きくこのデザインに向上しま す。

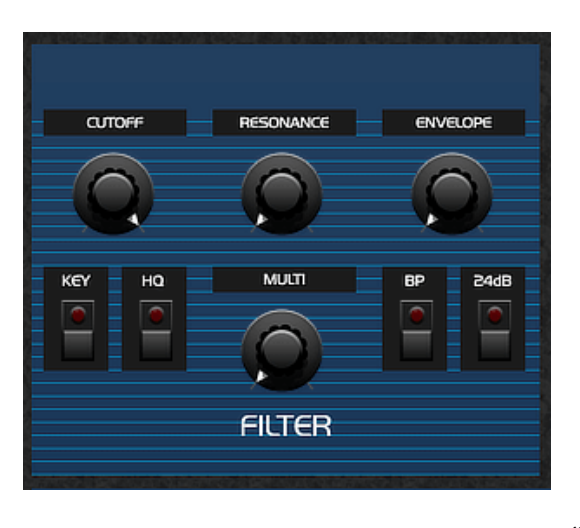

これには、Oberheim SEM module(オー バーハイム SEM モデュール)のような Multimode 12dB/octave filter(マルチモード 12 デシベル/オクターブフィルター)が実施 されています。**MULTI** のロータリーコント ロールを使用するには、完全にローパスを 左にクロスフェードし、ディフォルトによ るノッチ又は BP スイッチを使用したバン ドパスを12時の方向に、そしてハイパス (高域)を一番左にします。

"24dB"のスイッチを作動すると、 24dB モー

ドになります。このモードはローパスのみですが、**MULTI** コントロールは、 24dB/octave を完全に左にし、6 dB/octave まで下げて完全に右にすることで、 フィルタースロープの深さを使用者がスムーズに変更をすることができます。

**BP** スイッチは、24dB モードでは効果がありません。それは、サウンドに影 響を及ぼさない GUI で何かを再生するときに、使用者がオンかオフにします。 フィルター上での"**HQ**"スイッチは、CPU 消費を犠牲にして、よりよい修正 や高度な周波数成分をスムーズに処理し、"ハイクオリティ/高質"モードをオ ンにします。

## **Global Section/**グローバルセクション

**VAM /**ボイス・アロケーション・モード : OB-Xd の Default(ディフォルト)によっては OB-X 同様に低いノート を優先しますが、VAM スイッチでは、これを最後のノート に優先するよう変更することができます。

**VOICES /**ボイス: オリジナルの OB-X とは異なり、アクテ ィブなボイスの数を選択することができます。これは、で きる限りの CPU の計測をセーブした上で、クリエイティブ な選択をすることができます。ボイスの数が増加するにつ れて、直線的な CPU スケールの使用について注意をしてく ださい。

**UNISON/**ユニゾン: 全てのボイスを利用できるシングルノ ートのモードです。このモードでのスプレッドとボイス Pan は有用です。

**LEGATO/**レガート: レガート奏法には4つの種類がありま

す。レガート・スタイルに基づいた方法で、音をまだキープした状態で、最 大数に利用できるボイスの上にリリースノートを復活させることができます。

#### **Keep all**/キープオール

このモードは、エンベロープレベルを維持してまま音を演奏し続けることが できます。

注:すべての場合において、エンベロープはサスティン段階に達したころ、 再トリガのみになります。これは、遅いアタックとディケイにより気づきや すいです。

上記の追加事項は、ボイスの最大#をうまく取ることはできますが、エンベ ロープを再トリガにすることはできません。

VOICES に設定されたボイスの最大#のポリフォニーを超え、その後、これ らの追加事項を手放すことで、パッチのサスティンレベル(ENVS は再トリ ガされません)において、ノート履歴に基づき、保たれてきたノートと同等 のの回数を再生します。

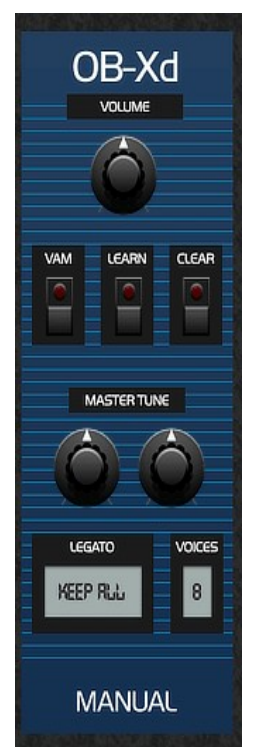

#### **Keep Filter Envelope/**キープ・フィルター・エンベロープ

このモードは、フィルターエンベロープのサステインレベルでの保たれたノ ートを維持します。

上記の追加事項は、ボイスの最大#をうまく取ることができ、Amp エンベロ ープのみ再トリガします。

VOICES に設定されたボイスの最大#のポリフォニーを超え、そのあと、こ れらの追加事項を手放すことで、保たれてきたノートと同等の回数を再生し、 アンプエンベロープを再トリガのみにします。

## **Keep Amplifier Envelope/**キープ・アンプリファイア・エンベロープ

これらのモードを理解する最良の方法は、2 または 3 のノートにポリフォニ ーを減少させ、これらを試してみることです。

**LEARN** と **CLEAR** : OB-Xd をバインド(結合)そしてアンバインド(不結 合)にして、オートメーション(自動化)のため MIDI CC#に制御します。

OB-Xd 自体に内部のオートメーションマップは組み込まれていませんが、パ ッチンバンク(\*.fxb) を保存することで、現在の割り当てを保存することがで きます。この方法はいかなる割り当てでも、プロジェクトとホストの間に記 憶と保存をしておくことが可能です。使用者の DAW で割り当てしたどんな オートメーションでも、VST ホストの正確な記憶によって、プロジェクトの リロードに再確立されます。

**LEARN/**ラーン: Learn をクリックし, 自動的にしたいコントロールを作動さ せ(タッチが十分ではありません)、その後、使用したい CC メッセージを 送信します。LEARN LED が消灯し、コントローラーが割り当てられます。

**CLEAR/**クリア: OB-Xd コントローラーがオートメーションを忘れさせるた めに、CLEAR を可能にさせ、コントローラーをオンにし、割り当てられた オートメーションを送ります。LED が消灯し、割り当ても忘れ去られます。

注:LEARN を実行し、それに新たな CC#を送信することにより、以前に割 り当てられたコントローラーに新しいコントローラーを再度割り当てするこ とが可能です。

## **Voice Variation & Panning/**ボイスバリエーションとパン

より多くのバリエーションがボイスバリエーションに追加され、これらのよ り多くのパロメーターは、繰り返し再生において予測可能な設定をランダ ムに外し、さらに予測不可能なアナログを取り入れます。

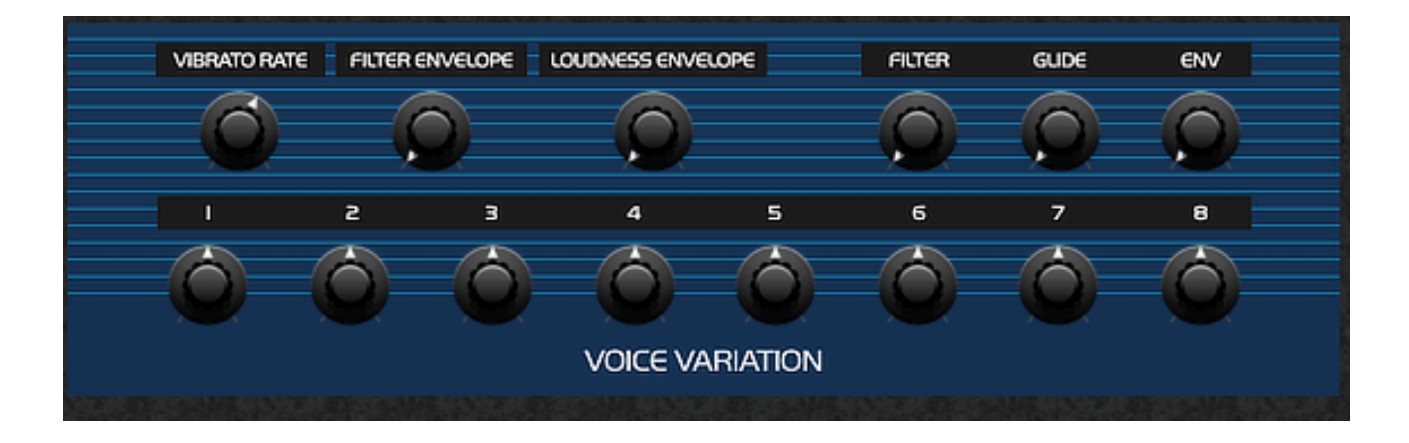

それぞれのボイスでパンができますが、今ではフロントパネルでも可能です。

**FLT ENV VELO** と **AMP ENV VELO** (フィルターとエンベロープ・ベロシテ ィー・モデュレーション) :オリジナルの OB-X では、いかなる方法でもベ ロシティーセンシティブではありませんでした。OB-Xd では、エンベロープ のフィルターの深さとアンプのエンベロープの変更をノートのベロシティに 導入することができます。フィルターエンベロープから OSC2 (P ENV) に変 調する際、速度によってフィルターエンベロープを変更することは、ピッチ のバラつきの原因となりますので注意してください。

**VIBRATO RATE/**ビブラート・レート: オリジナル OB-X の Vibrato Depth (ビブラート・デプス)では、ディフォルトによりデュレーション・パドル に割り当てられています。同様に、OB-Xd Vibrato Depth でも モデュレーシ ョン・ホイールに硬く結合されています。(CC#1) ビブラートをオンにする ことなく、他のパロメーターにモデュレーション・ホイールの割り当てを可 能にするためには、ビブラートのコントロールを完全に左に回すことで、効 果的にビブラートをオフにすることができます。

ビブラートのコントロールは、そのレートを制御する別のコントロールに再 マッピングすることができますが、CC#1 は常にビブラートの深さに影響を 与えています。

## **MIDI CC Map/MIDICC** マッピング

2.4 OB-Xd は、カスタム、デフォルト、および事前構成済みの MIDI

CC ボードを: Arturia MicroFreak, Dave Smith Instruments OB-6, Elektron Analog Four MKII, Elektron Digitakt, Elektron Digitone, freds-lab buzzzy, IK Multimedia Uno Synth, KORG micro KORG, KORG minilogue xd, KORG minilogue, KORG monologue, KORG MS2000, Modal Craft, Modal Skulpt, Moog Minitaur, Moog Sirin, Moog Sub 37, Moog Sub Phatty, Mutable Instruments Shruthi, Novation Circuit, Roland JD-XA, Roland JD-Xi, Roland JP-08, Roland JU-06, Roland JX-03, Roland SE-02, Roland SH-01A, Studiologic Sledge, Tasty Chips GR-1, Waldorf Blofeld.

#### iOS 用の OB-Xd には、以下に詳述するデフォルトの MIDICC マッピ ングのみがあります。

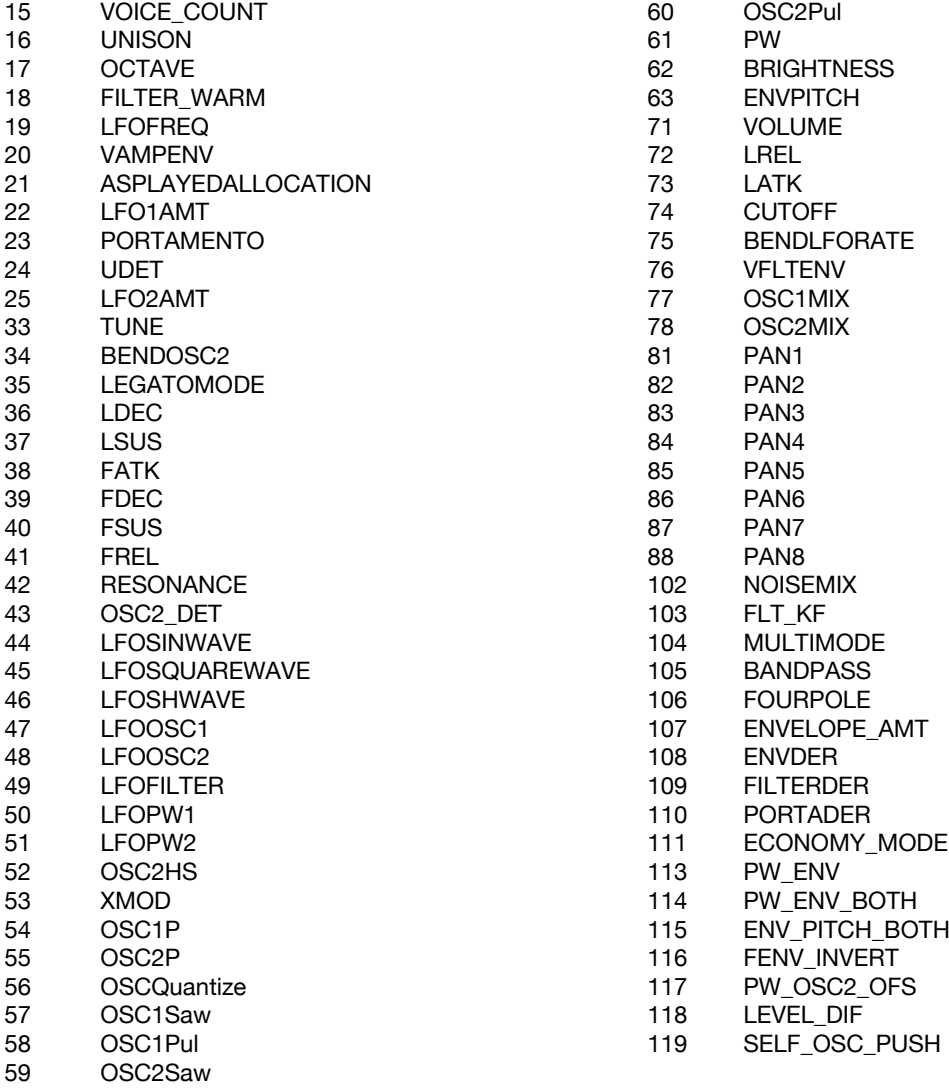